*Say It With Charts* **by Gene Zelazny will help you refine your message and choose the right graphic style.**

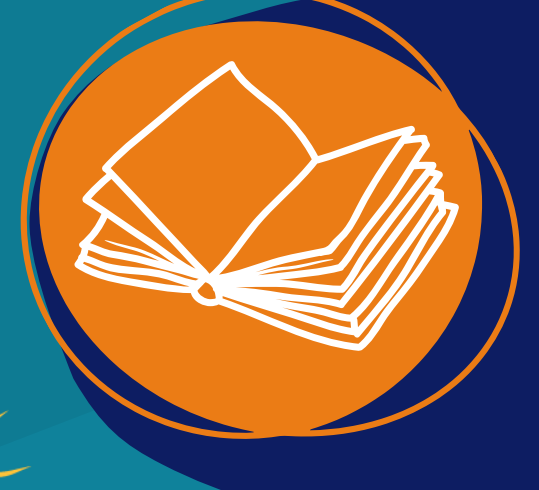

LOWBOOK-CPE.COM

# Add a Message Nearby

**Interpret the graphic and table for the reader lest they make up an alternative message on their own! Use one or two full sentences to describe what you want the reader to see.**

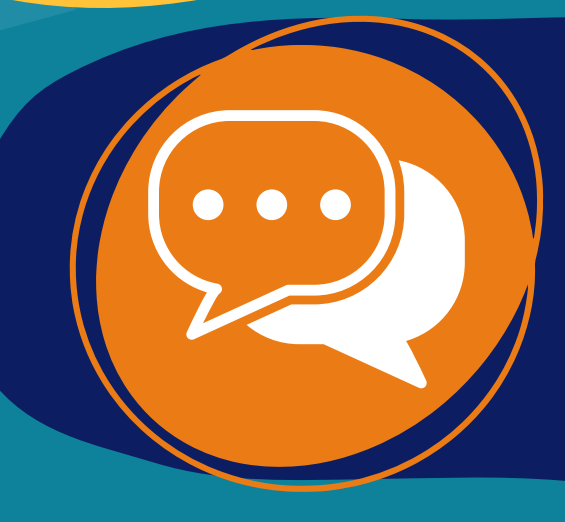

#### Less is More

**Can you interpret the graphic at a glance? If not, simplify it until your message is obvious. Cut half of the content and then cut it in half again to find the essence of your message.**

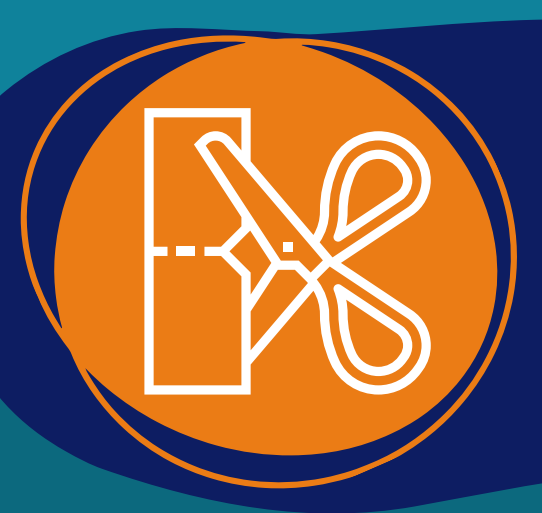

### Plan the Viewers' Eye Movements

**Text and graphics compete for the readers' attention and graphics always win! Make sure your graphic is worth the attention and your main message is not lost or embedded deep in the text.**

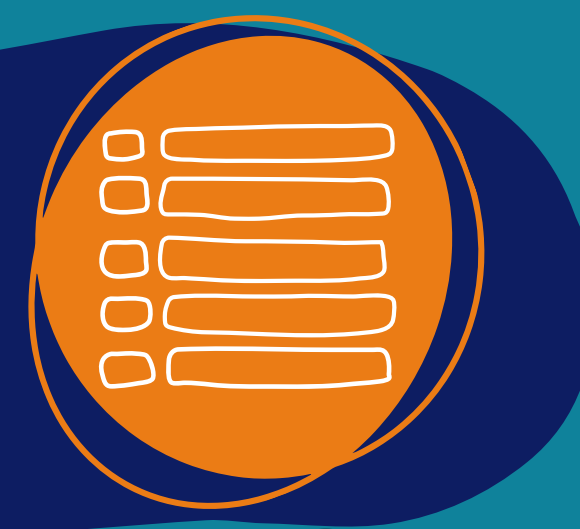

## Conquer Your Pride

**Yes, you did gather all of the info in that table on your audit, but** *please* **don't share it all! More than 4 columns and 5 rows of data overwhelms readers.**

# Add a Title

**Share a title that goes beyond 'Exhibit A1.' Add an action word and mirror the message. For example:** *Enrollments are Declining*

# Highlight What You Want Them to See

**To make sure the reader sees something important, bold it, highlight it, underline it or italicize it. Otherwise, they will look at something else and miss it entirely.**

### Check Out This Book

# 7 Tips for Better Graphics & Tables

*Graphics & tables make your audit report pop!*